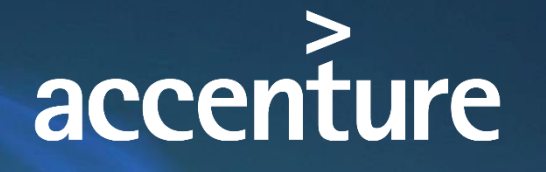

肝肝脂

Accenture Enkitec Group **Making Materialized Views Great** Again

High performance. Delivered.

David Kurtz david.kurtz@accenture.com UKOUG Tech18

**RANGELE AND ARTISTS AND ARTISTS AND ARTISTS AND ARTISTS AND ARTISTS AND ARTISTS AND ARTISTS AND ARTISTS AND ARTISTS AND ARTISTS AND ARTISTS AND ARTISTS AND ARTISTS AND ARTISTS AND ARTISTS AND ARTISTS AND ARTISTS AND ARTIS** 

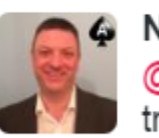

Neil Chandler @ @ChandlerDBA · Feb 10 @davidmkurtz @TrumpDBA love the title David. It's a great title. The greatest. It's true. Can't have a better one.

Strategy | Consulting | Digital | Technology | Operations

# Who Am I

- **Accenture Enkitec Group**
- Performance tuning
	- PeopleSoft ERP
	- Oracle RDBMS
- Book
	- [www.go-faster.co.uk](http://www.psftdba.com/)
	- [blog.psftdba.com](http://www.psftdba.com/)
- **Pakrable net** Oak Table

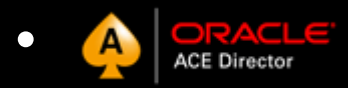

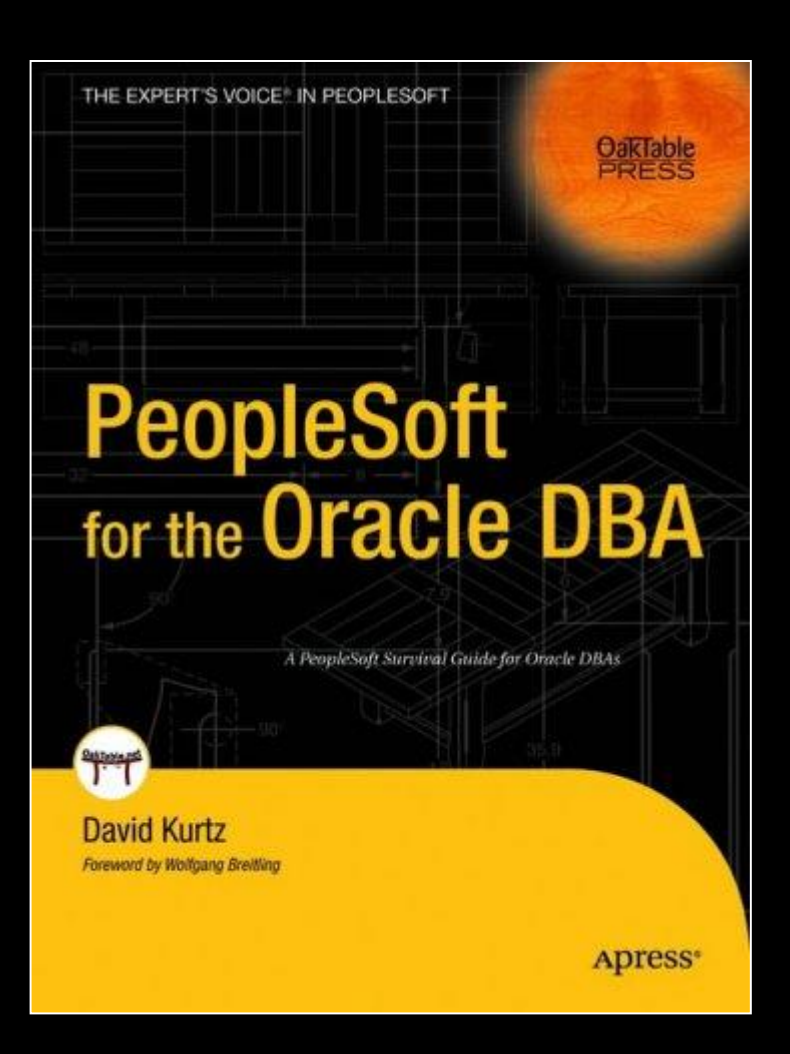

### **Caveat**

• *Details have been withheld and changed to preserve client confidentiality and anonymity*

# This is what the architect designed

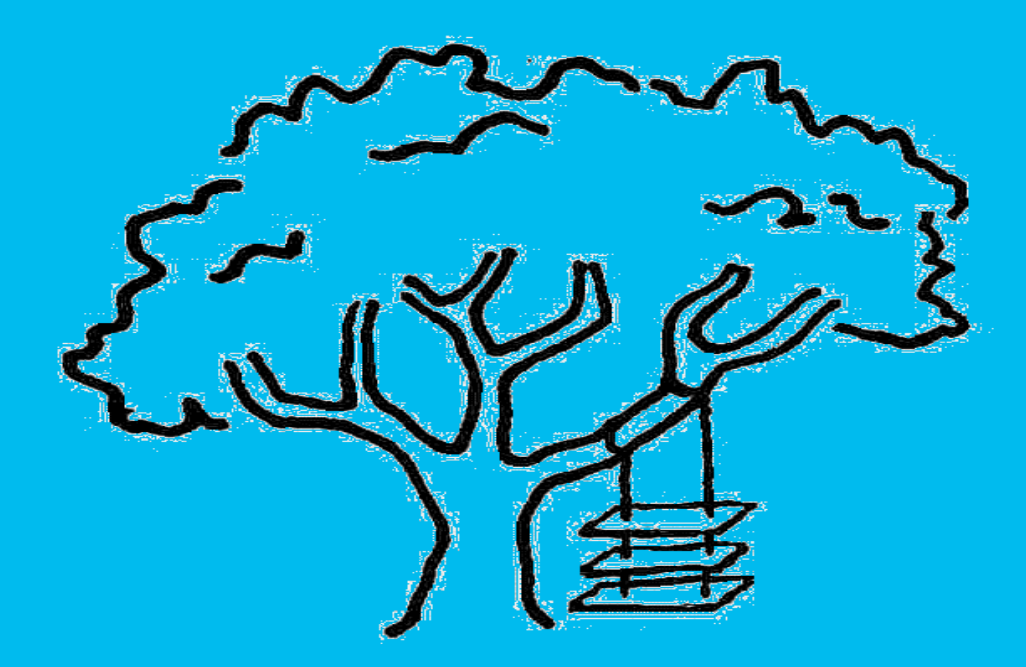

# The story so far…

#### Primary Database

- OLTP application
- Real-time transactional feed
- Some reporting

#### Secondary Database

- Reporting database
	- Essentially a full copy of the primary
- Logical Standby
	- Replicate application data
- Complex Materialized Views for reporting

# Logical Standby

• From Oracle 10g documentation

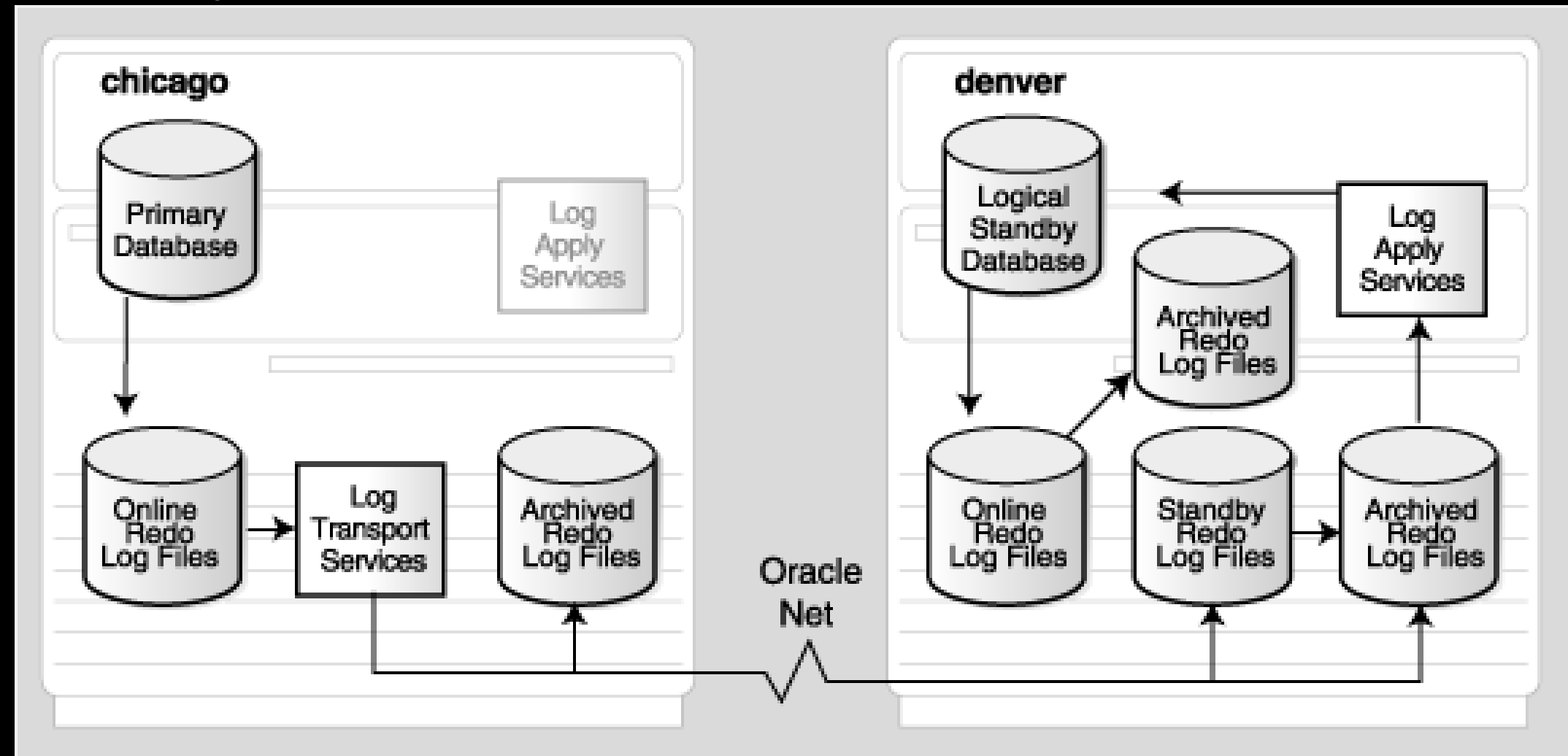

# There is a lot going on!

• From Oracle documentation

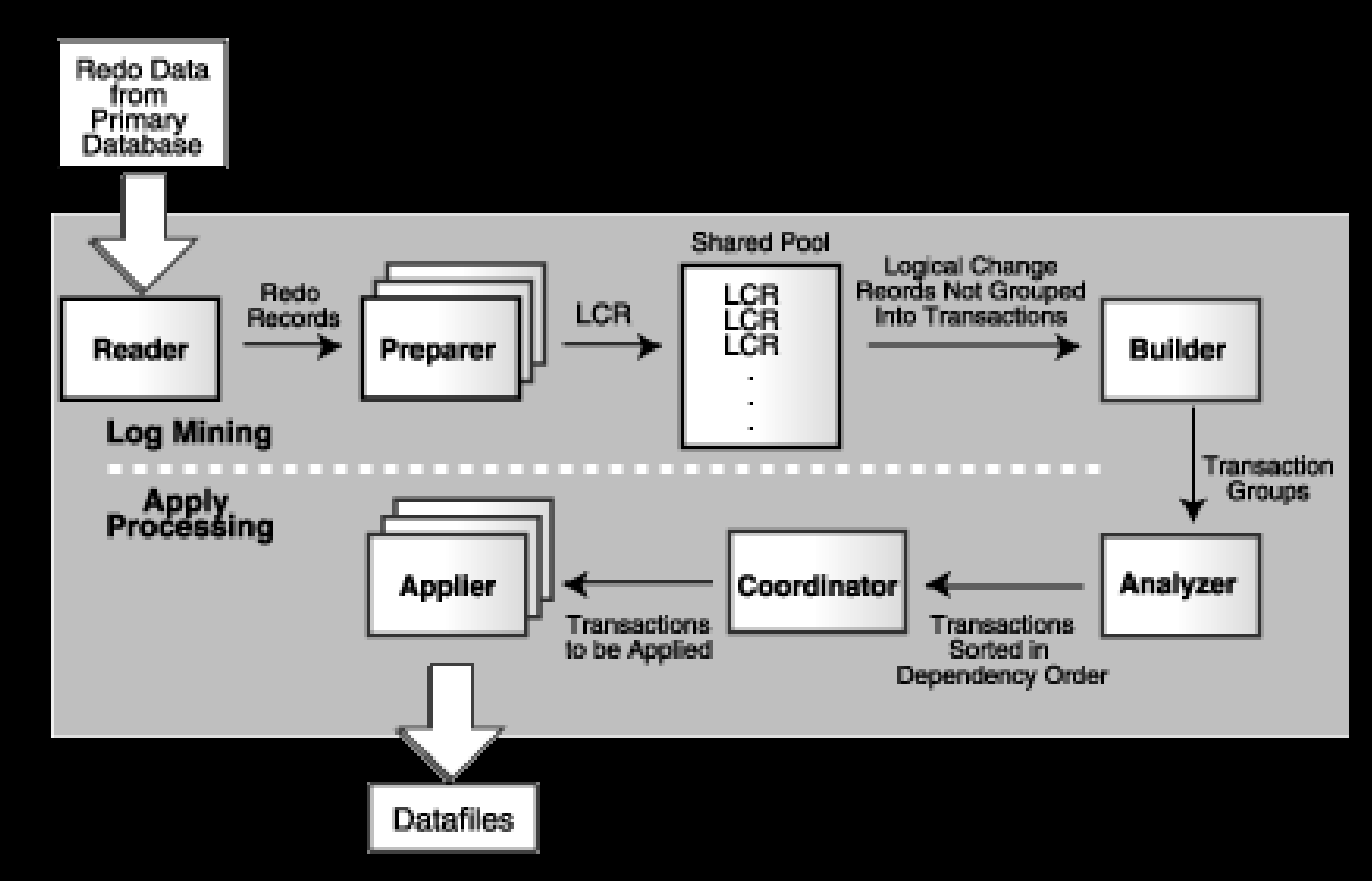

# This is what got built

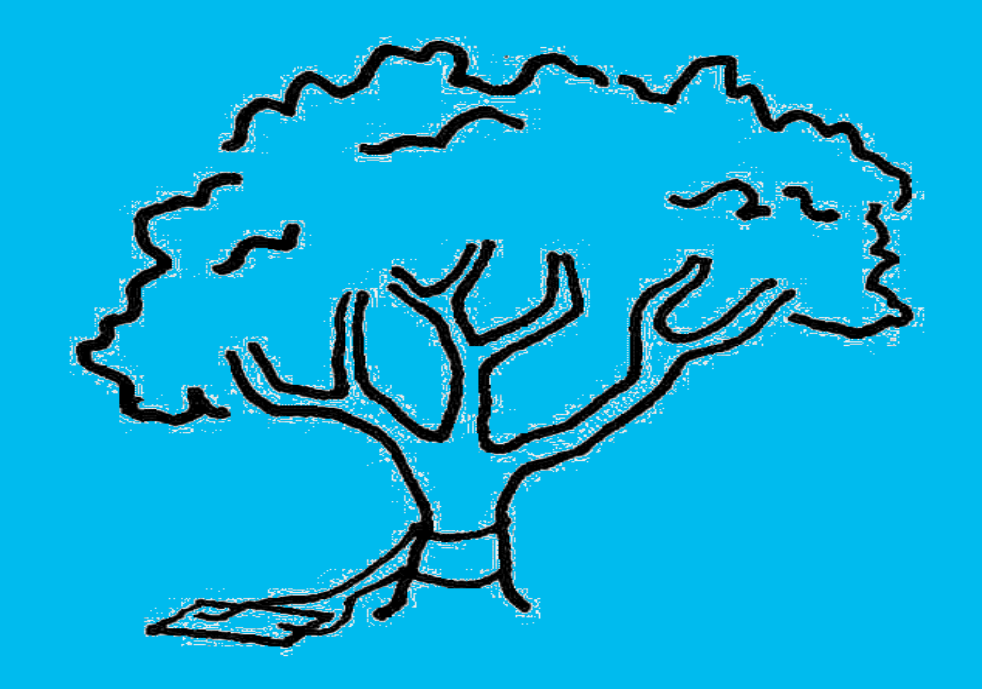

#### When I walked in…

#### Primary Database

- OLTP application
	- row-by-row insert
- Real-time transactional feed
	- Large data volumes
		- Several tables >25M rows
		- 1 table > 1B rows
		- No partitioning
		- No archiving
		- Not licenced for advanced compression
- Some reporting
	- More when the reporting materialized views don't refresh

#### Secondary Database

- Reporting database
	- All the same Indexes as primary
- Complex Materialized Views for reporting
	- Can only be fully refreshed
	- Some of which take a long time to refresh
- Logical Standby
	- Also row-by-row
	- It can't keep up

### The Problem With Redo

#### Primary Database

• 1 time UPDATE table  $SET$  column $1 = value2$ WHERE  $column2 = value2$ 

- 1000 rows updated.
- 1000 redo records

#### Secondary Database

#### • 1000 times UPDATE table  $SET$  column $1 = value1$ WHERE pk\_column = pk\_value

#### – 1 row updated

# db file sequential read REPL Apply: dependency - Concurrency

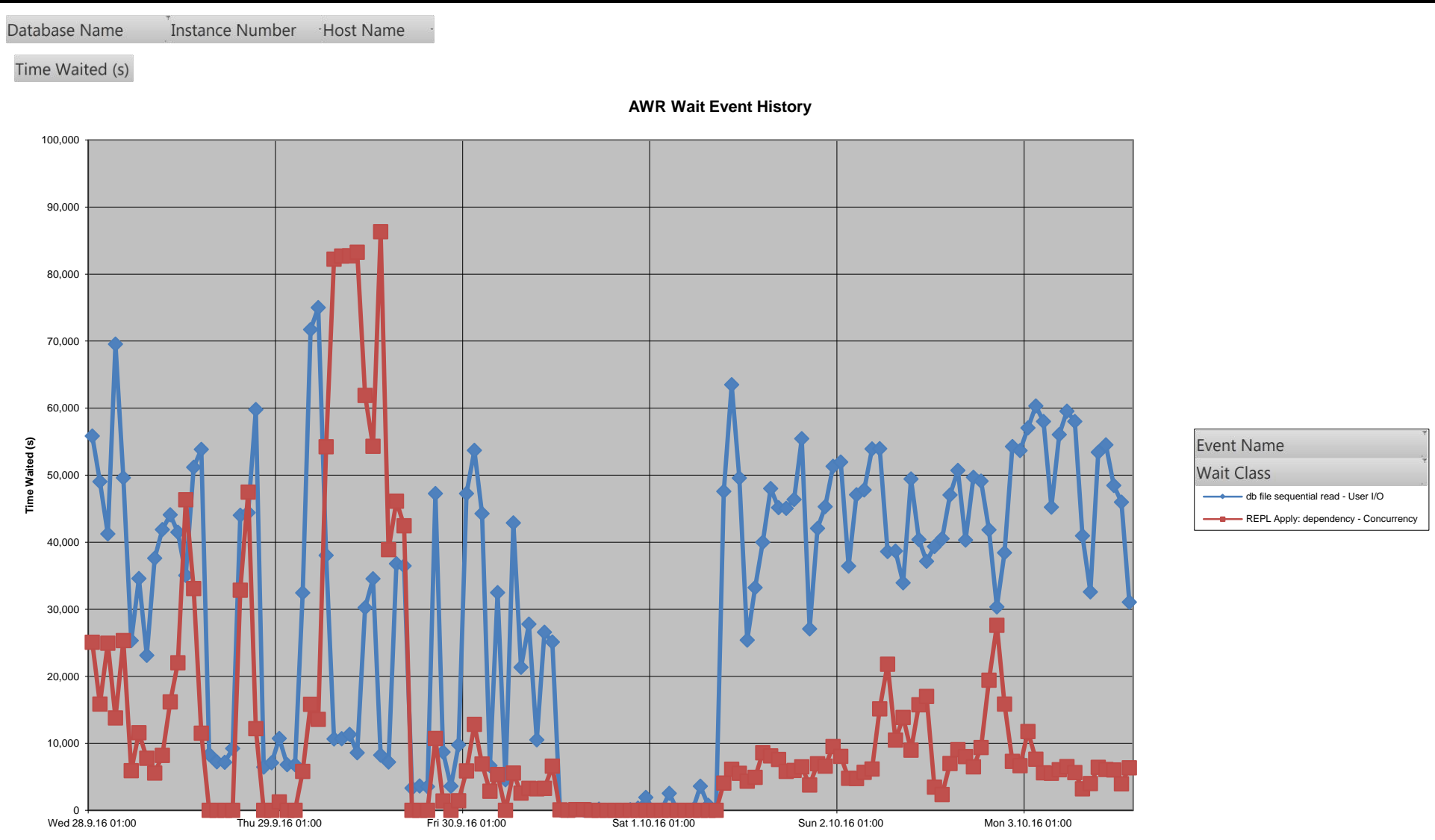

Snapshot Begin Time

# Single block read from the disk could be very slow - it has improved since

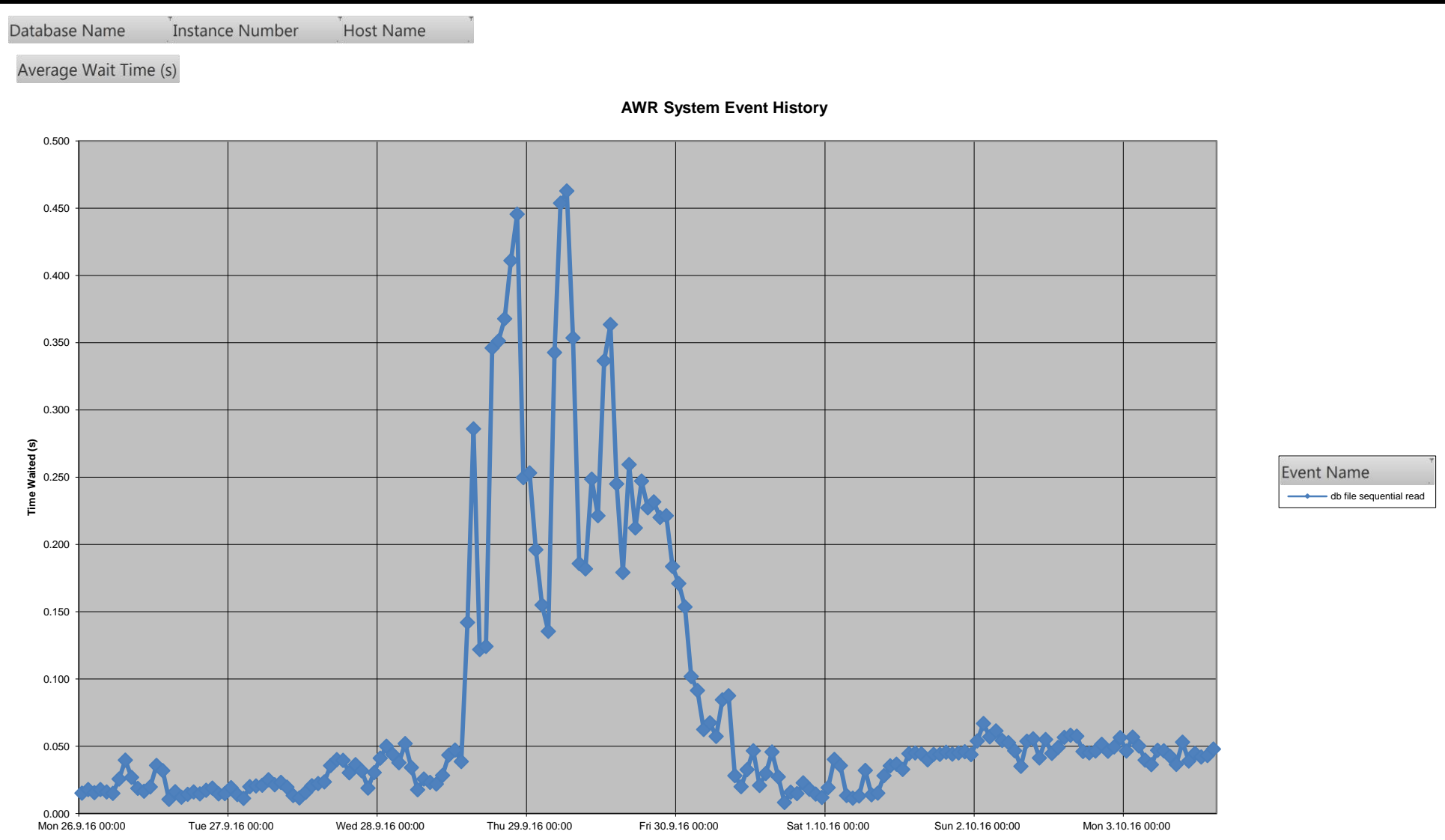

# ASH Analysis

### Time spent in Logical Standby Apply Processing

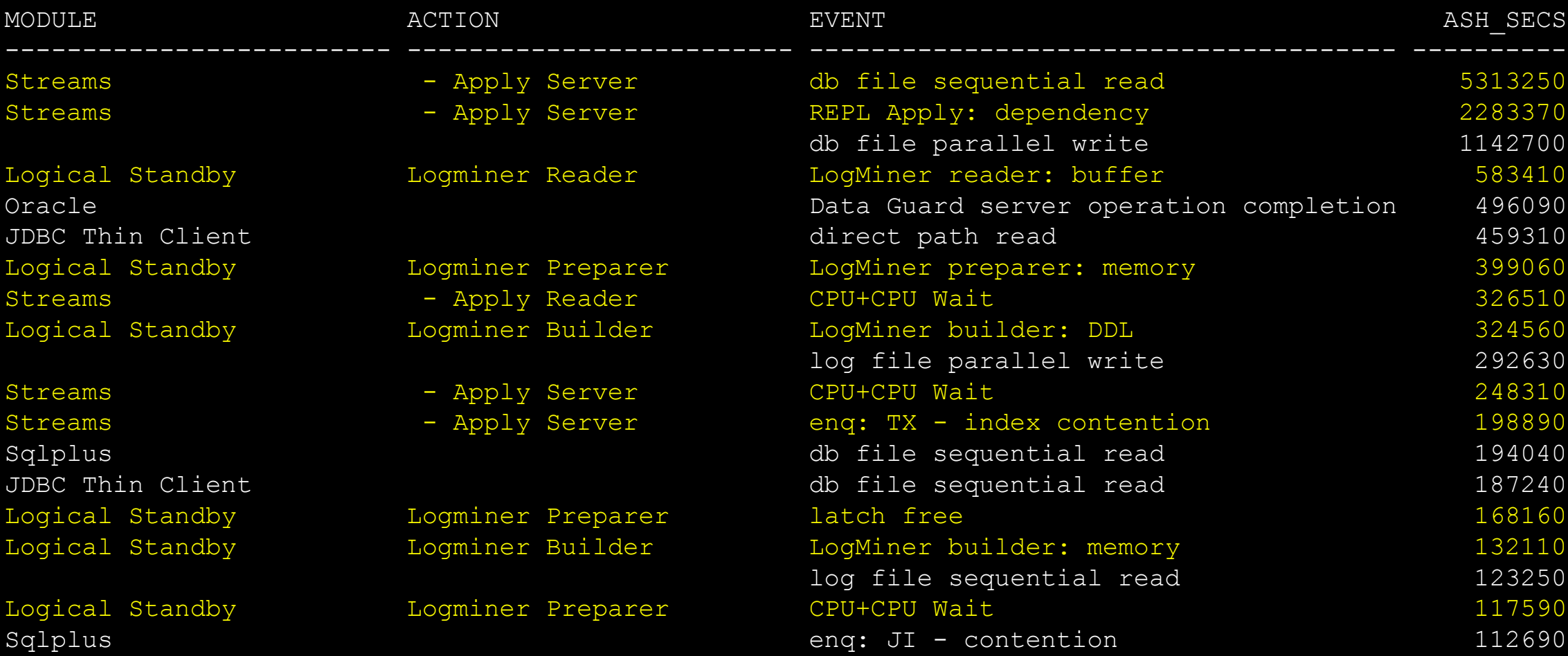

### Top Wait Events

#### db file sequential read

- Single block read
	- Moslty associated with index maintenance
		- *v\$active\_session\_history.current\_obj#*
- Logical standby is inserting rows
	- Indexes maintenance is synchronous
	- Rows have to be inserted in the correct place
	- So you look up the new value in the index to find the correct leaf block.

#### REPL Apply: dependency

- Many different sessions created by apply processing
- Transactions must be applied and committed in order
- Lots of contention in the coordination of transactions.
	- Blocking sessions often waiting on sessions waiting on sequential read

# Some initial tuning

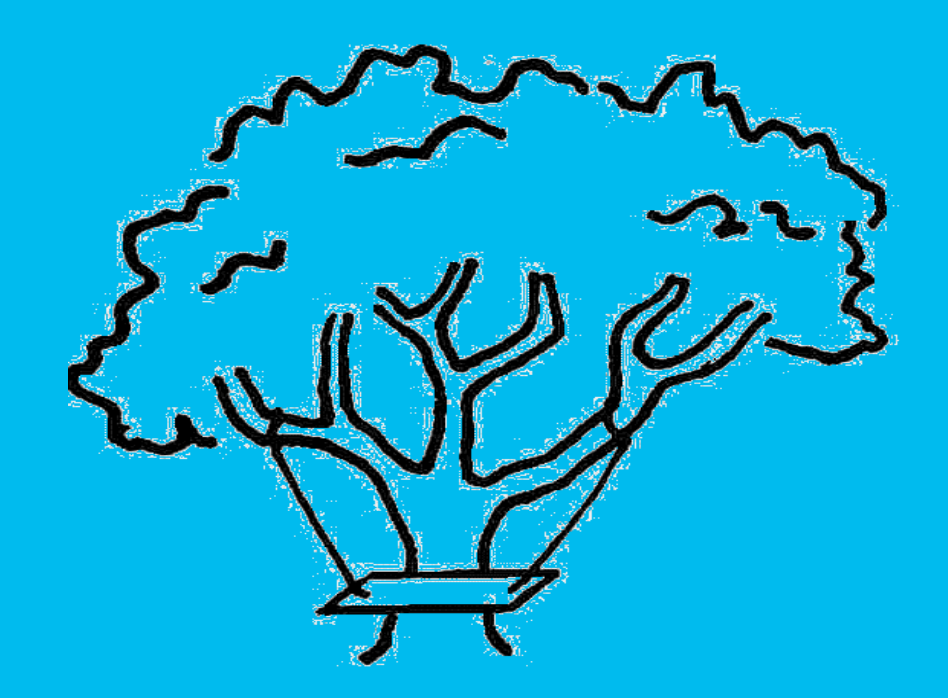

# Logical Standby Could not keep up

- Poor response of disk subsystem 15-25ms.
	- Common SAN
	- Either need to do fewer IOs
	- Or need to faster IOs
	- Or Ideally both!
- Logical standby would occasionally hang
	- A transaction could not be applied
- Disk connectivity?
- Virtualisation problems
- More buffer cache
- Fewer indexes

# Reporting Materialized Views took a long time to refresh

### Reporting Materialized Views on Standby

- Long running query
	- Execution plan
		- Full scan on underlying table
	- ASH Data
		- SQL\_PLAN\_LINE\_ID
		- For that line in the plan
			- db file sequential read
			- on the undo segment
		- Full scan is normally a scattered read
- Read consistency
	- Oracle is reading undo information so it can generate a read consistent copy of the data block in buffer cache.

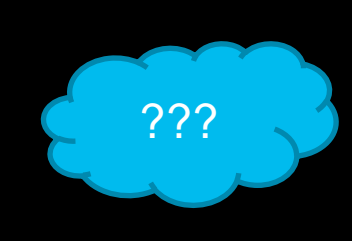

**Options** 

- 1. Stop Logical Standby during refresh of reporting materialized views
	- Certainly improved refresh performance.
	- Not popular. It already couldn't keep up, stopping refresh not acceptable.
- 2. Replace Logical Standby with simple materialized views

CREATE MATERIALIZED VIEW apptable

WITH PRIMARY KEY ON PREBUILT TABLE

- AS SELECT \* FROM apptable@primary;
- Materialized view logs on the primary key
- Regular incremental refresh on the secondary.
- Multiple concurrent refresh jobs for different tables.
- Suspend refresh during refresh of reporting MVs with locking mechanism to avoid consistent read.

# The fastest way to do anything is not to do it at all

- Index maintenance on insert/update statements.
	- Disable enforcement of referential integrity constraints from standby
		- RI enforced on primary database
		- Use MV Refresh Groups so MVs maintained in same database transaction
		- Didn't need indexes on foreign keys
	- Remove Redundant Indexes from Primary & Secondary\*
	- Remove unnecessary/unused non-unique indexes
		- Use ASH to identify index usage, and therefore candidate unused indexes
		- Make indexes invisible for a while before dropping
	- Extended Statistics
		- Replace multi-column indexes with extended statistics (before making indexes invisible)\*

#### Redundant Indexes

#### Superset Index

CREATE INDEX i3 ON t (a, b, c)

• Queries on A,B that currently used index i2 can use index i3

#### Subset Index CREATE INDEX i2 ON t (a, b)

- Optimizer can get number of distinct values of combination of A and B from statistics on index i2.
- Index not referenced in the execution plan.
- Drop index i2, but replace with extended statistics

#### **SELECT**

```
dbms stats.create extended stats(NULL, 'T',
'(a,b)') FROM dual;
```

```
dbms stats.set table prefs(NULL, 'T',
method_opt=>'FOR ALL COLUMNS SIZE AUTO FOR 
COLUMNS SIZE 1 (a,b)');
```

```
dbms stats.gather table stats(null, 'T',
method_opt=>'FOR ALL COLUMNS SIZE AUTO FOR 
COLUMNS SIZE 1 (a,b)');
```
#### Redundant Unique Indexes

#### Unique Subset Index

```
CREATE TABLE t 
(a NUMBER
,b NUMBER
,CONSTRAINT t_pk PRIMARY KEY (a)
);
```
• Unique index on A to police the primary key constraint

# Superset Index CREATE INDEX  $t$  ab ON  $t$  (a,b);

USING INDEX t ab;

• I could use index on A B for that instead

```
ALTER TABLE t DROP CONSTRAINT t pk;
ALTER TABLE t
ADD CONSTRAINT t_pk PRIMARY KEY (a)
```
# Read Consistency

- Long running reporting queries (especially in reporting MVs)
	- Full scan operations in execution plan
	- Single block read on undo segment
	- Consistent read. Undo information required to rollback read consistent buffer block back to SCN of query.
- Logical standby updating underlying tables during MV refresh
	- Can't pause Logical Standby so can't control when an object is updated
- Production volumes demanded multiple concurrent MV refresh jobs
	- Similar issue with simple MV refreshing while reporting MV refreshed
	- But now I can take control…

# DBMS\_LOCK used by our SYNC\_MV package

#### Simple Materialized View

```
CREATE MATERIALIZED VIEW t1
WITH PRIMARY KEY ON PREBUILT TABLE
```
AS

#### SELECT \* FROM t1@primary;

- Incremental Refresh
	- Materialized View Log on primary database
	- Join to table on primary database
- **Exclusive Lock** 
	- Lock name: SYNC\_MV\_T1
	- Lock is not released by COMMIT
		- (but could chose to allow commit at end of atomic refresh to release lock)

#### Complex Materialized View

CREATE MATERIALIZED VIEW rmv1 AS SELECT … FROM t1, t2 …;

- Non-Atomic Complete
	- Locks must be held through commit
- Exclusive Lock
	- Lock name: SYNC\_MV\_RMV1
- Shared Locks
	- Lock names:
		- SYNC\_MV\_T1
		- SYNC\_MV\_T2

# Controlling MV refresh with DBMS\_LOCK

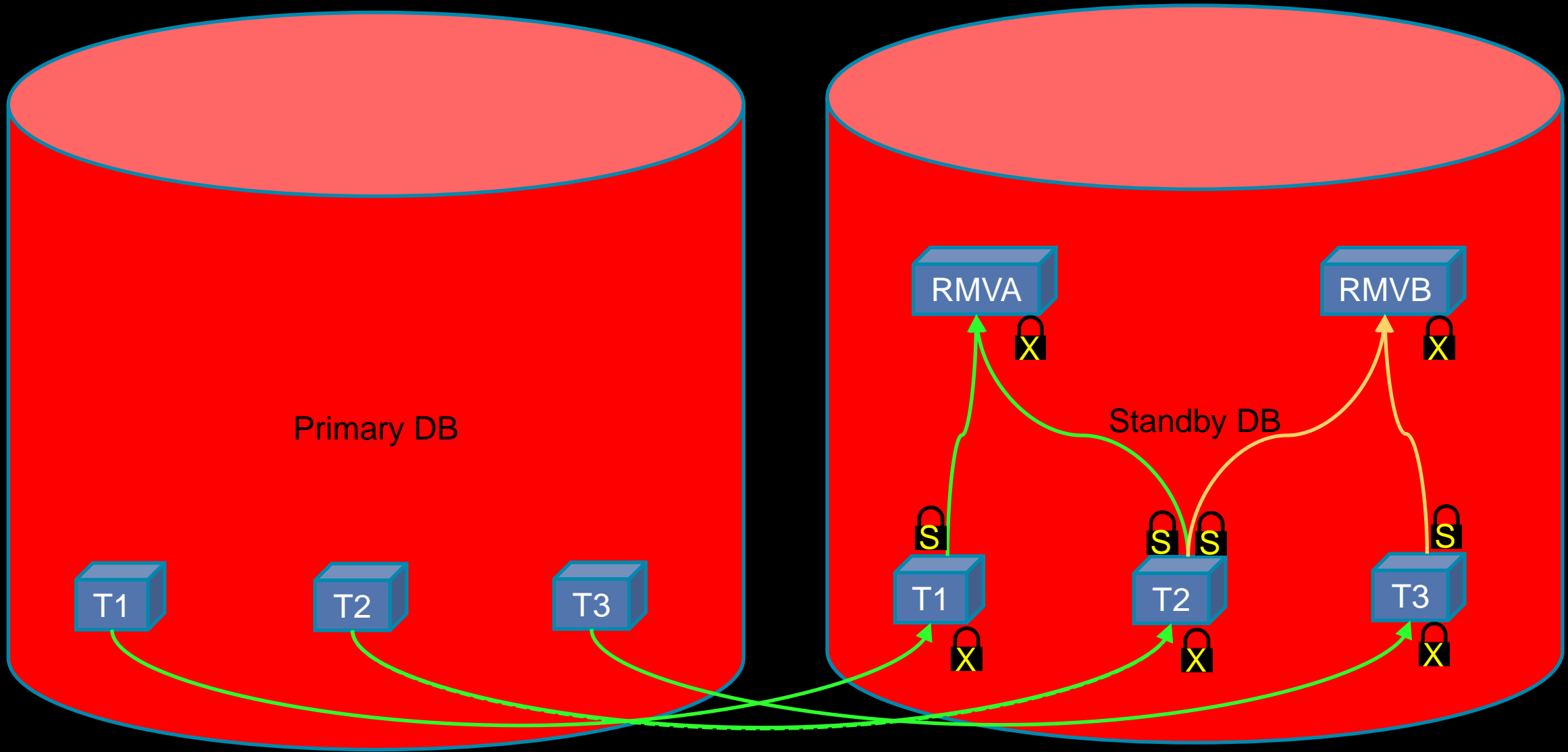

#### Refreshing Complex Materialized Views

#### Atomic\_refresh=>TRUE

- DELETE FROM ...;
- INSERT … SELECT … ;

#### COMMIT;

- Benefits
	- Data never disappears from materialized view
- **Drawbacks** 
	- Space freed by delete not available until after commit
	- Doesn't reset high water marks
	- Indexes maintained row-by-row
	- Queries executed on MV during refresh perform consistent read
		- Requiring information from undo segment
		- Slower

#### Atomic\_refresh=>FALSE

TRUNCATE …; INSERT /\*+APPEND\*/ SELECT; COMMIT;

- Benefits
	- Truncate is DDL
		- Resets high water marks
		- Frees space
		- Faster than delete
	- Direct path insert enables simple compression
		- (or HCC on Engineered System)
	- Table stats automatically maintained in 12c
	- Indexes maintained after insert
- **Drawbacks** 
	- Truncate is DDL
	- Materialized View empty during refresh

### 2 Materialized View Workaround for Atomic Refresh

#### **Ingredients**

```
CREATE MATERIALIZED VIEW rmva1
```

```
AS SELECT ... FROM t1, t2 ...;
```

```
CREATE MATERIALIZED VIEW rmva2
```

```
AS SELECT ... FROM t1, t2 ...;
```

```
CREATE OR REPLACE VIEW rmva
AS SELECT * FROM rmva1;
```
#### Method

• 1. Refresh whichever materialized view has older refresh date

#### user mviews.last refresh date

• 2. Recreate view to reference materialized view just refreshed CREATE OR REPLACE VIEW rmva

```
AS SELECT * FROM rmva2;
```
# Non-Atomic Refresh with 2 MVs

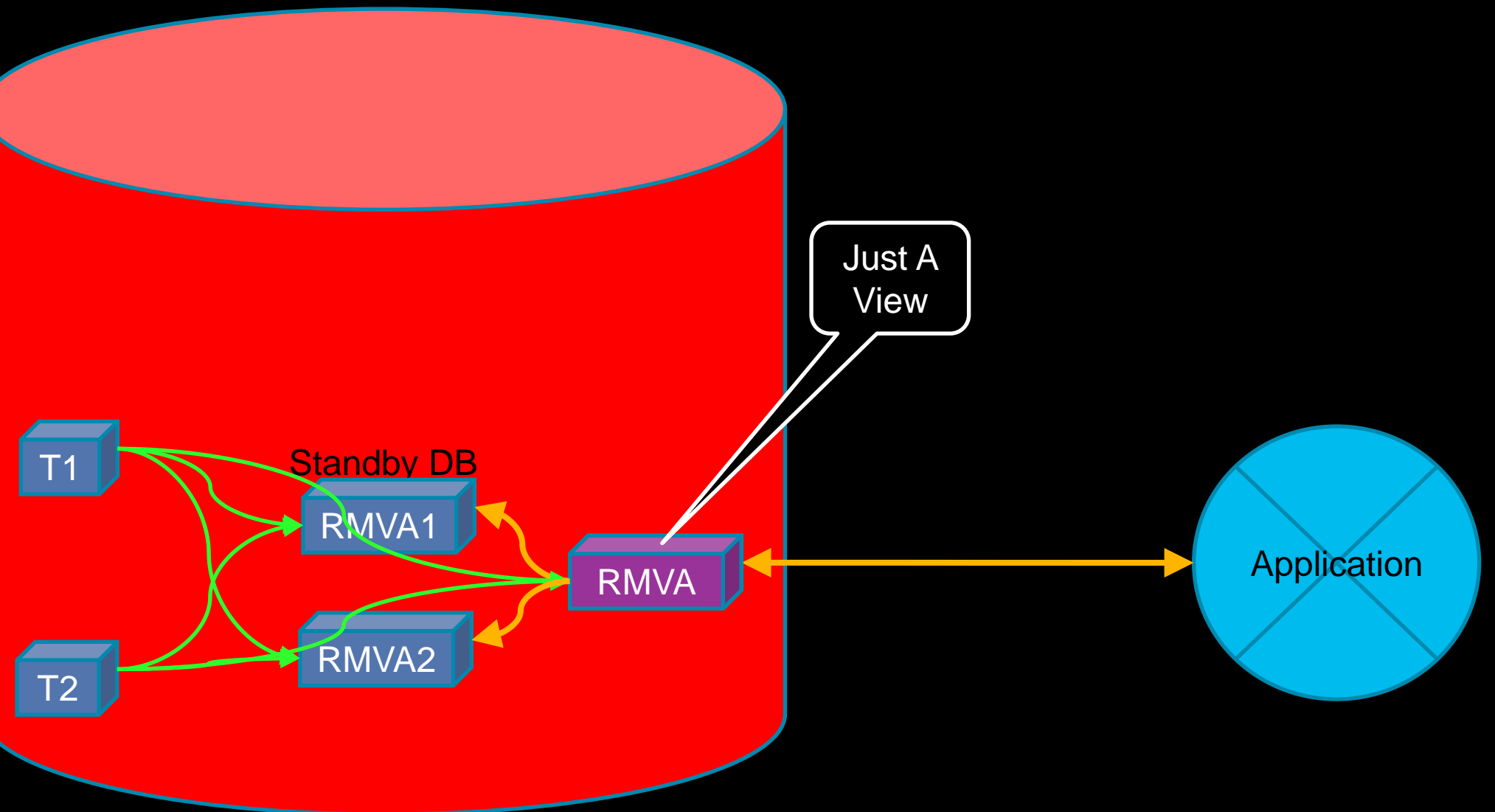

# 2 Materialized View Workaround for Atomic Refresh

- 2 copies of the data
	- But takes up no more room than single atomically refreshed MV
		- Space freed by delete not available until commit
	- Can be much smaller due to compression
		- No licence needed for simple compression or HCC on Engineered Systems
- No read consistency problem
	- Application uses one MV while other is refreshed
	- Running queries not affected by recreating of view
- Need to refresh with custom package rather than just DBMS\_MVIEW
- See <http://blog.go-faster.co.uk/2016/07/complete-refresh-of-materialized-views.html>

### Out-of-Place Refresh in 12c

#### New parameter in 12c

exec DBMS MVIEW.REFRESH('MY EXAMPLE1','C', atomic refresh=>TRUE, out of place=>TRUE);

- Oracle builds and populates a new table
	- temporarily called rv\$xxxx (where xxxx is hex object ID)
	- New table is renamed and old table is dropped
		- Will go to recyclebin if enabled, so need to manage purging old versions
- Long running queries not directly affected
	- Different object, no consistent read
- Atomic Refresh only

#### **Catches**

- Long running queries could fail when refresh completes with
	- *ORA-08103: object no longer exists*
		- *(if no recyclebin)*
- Insert not done in direct path mode
	- Indexes created after insert not a problem
	- Cannot compress without Advanced Compression **licence**
	- Table statistics are not automatically created
		- But index statistics are
- [http://blog.go-faster.co.uk/2016/07/complete-refresh-of](http://blog.go-faster.co.uk/2016/07/complete-refresh-of-materialized-views.html)[materialized-views.html](http://blog.go-faster.co.uk/2016/07/complete-refresh-of-materialized-views.html)
- [https://jonathanlewis.wordpress.com/2015/03/26/12c](https://jonathanlewis.wordpress.com/2015/03/26/12c-mview-refresh/)[mview-refresh/](https://jonathanlewis.wordpress.com/2015/03/26/12c-mview-refresh/)

# Current Status

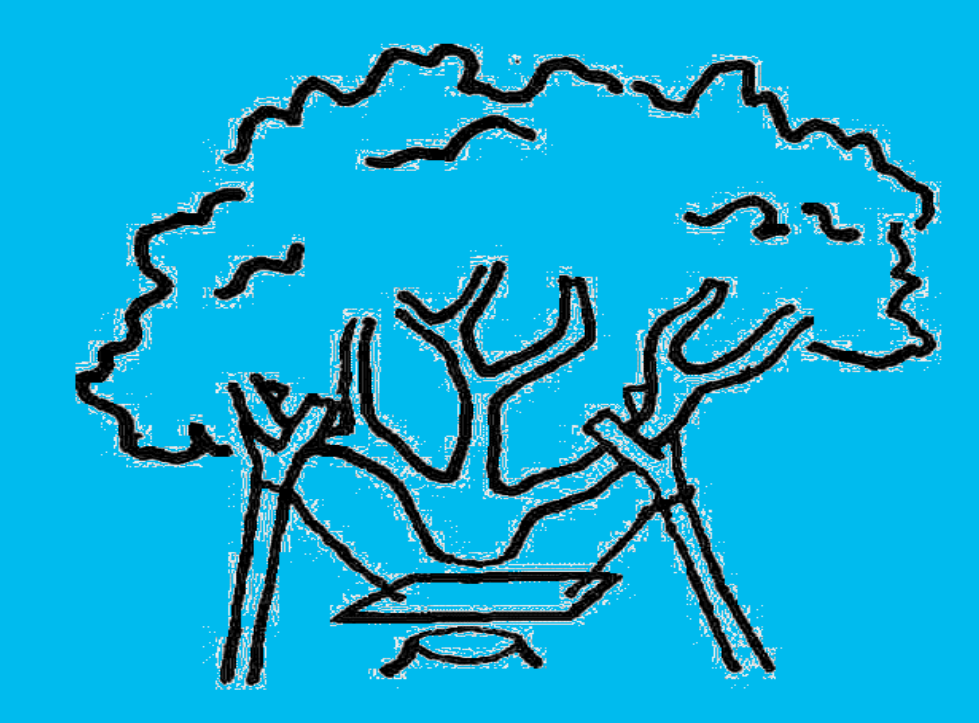

### Problems

- Still have residual disk performance problem
	- Average ~8ms, peak >20ms
- Still have logical standby
	- Major tables now omitted from Logical Standby and using MVs
- MV refresh invoked by Cron
	- Can only issue DDL on a logical standby AS SYSDBA
	- run from Unix account that is member of DBA group
	- Scripts connect / AS SYSDBA
	- Audit records / logs

# Next Steps

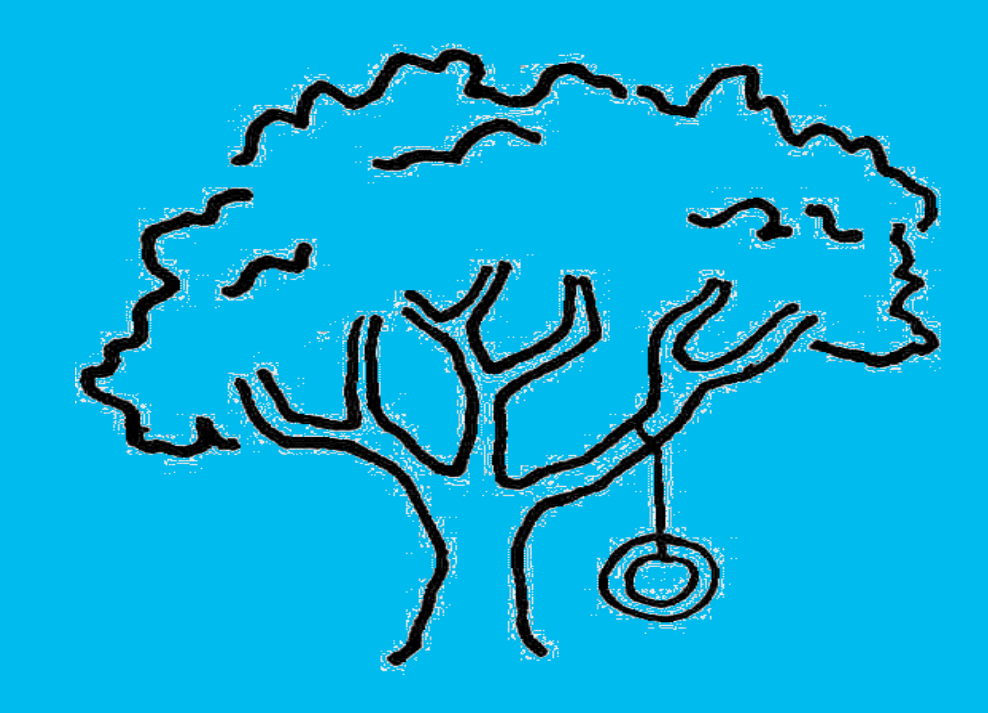

# **Outstanding**

- Disk subsystem
- Remove Logical Standby
	- Standby Database becomes independent reporting database
	- Replace Unix cron jobs with database scheduler jobs.
- Application Changes
	- Aggregation/Archive/Purge Policy
	- Design some sort of programmatic incremental refresh of reporting tables.

There is a time and a place for each

Logical Standby

• Row-by-row

#### DBMS\_MVIEW

• Bulk SQL set processing

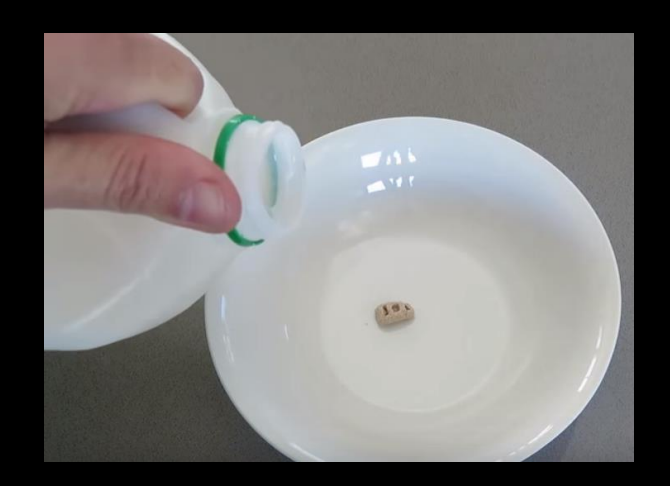

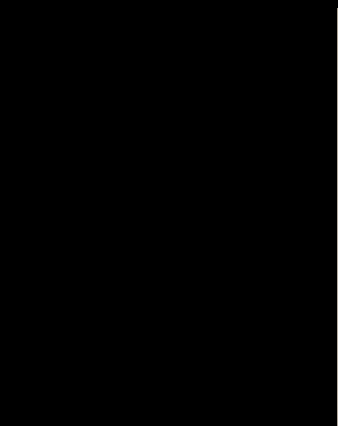

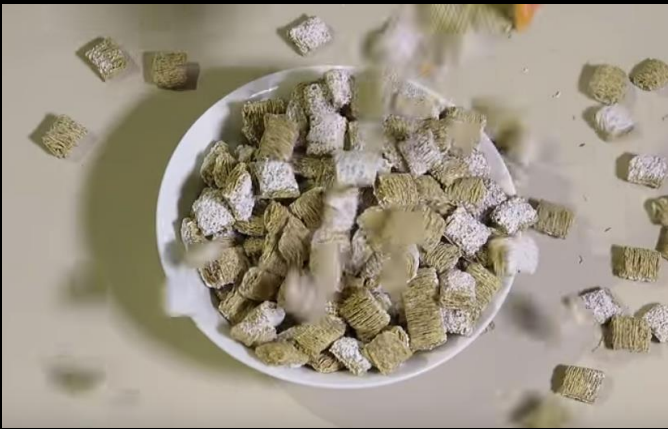

# Questions?

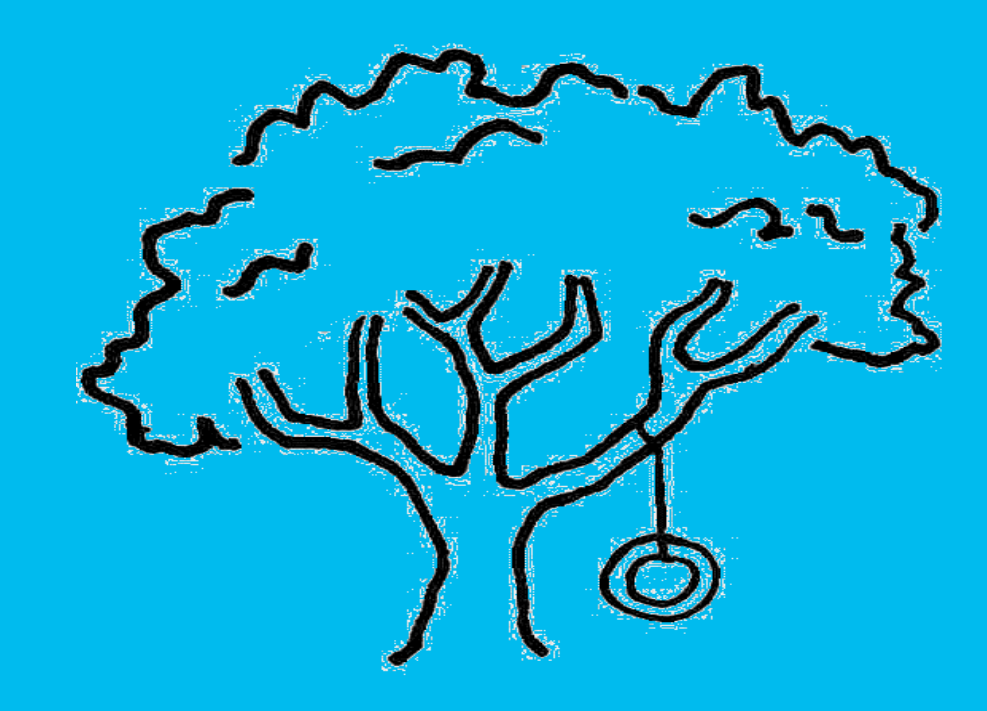